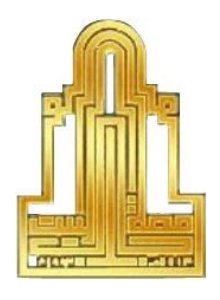

## **جـامعـة آل البيــت**

## **مركز التعلم االلكتروني**

**الدليل االرشادي لعقد امتحانات المستوى اللغوية والحاسوبية** 

## **خطوات عقد امتحانات المستوى**

.1الضغط على ايقونة االمتحانات المحوسبة الموجودة على سطح المكتب.

 .2تظهر للطالب شاشة الدخول لالمتحانات المحوسبة، يقوم الطالب بإدخال البيانات كما يظهر في الصورة التالية:

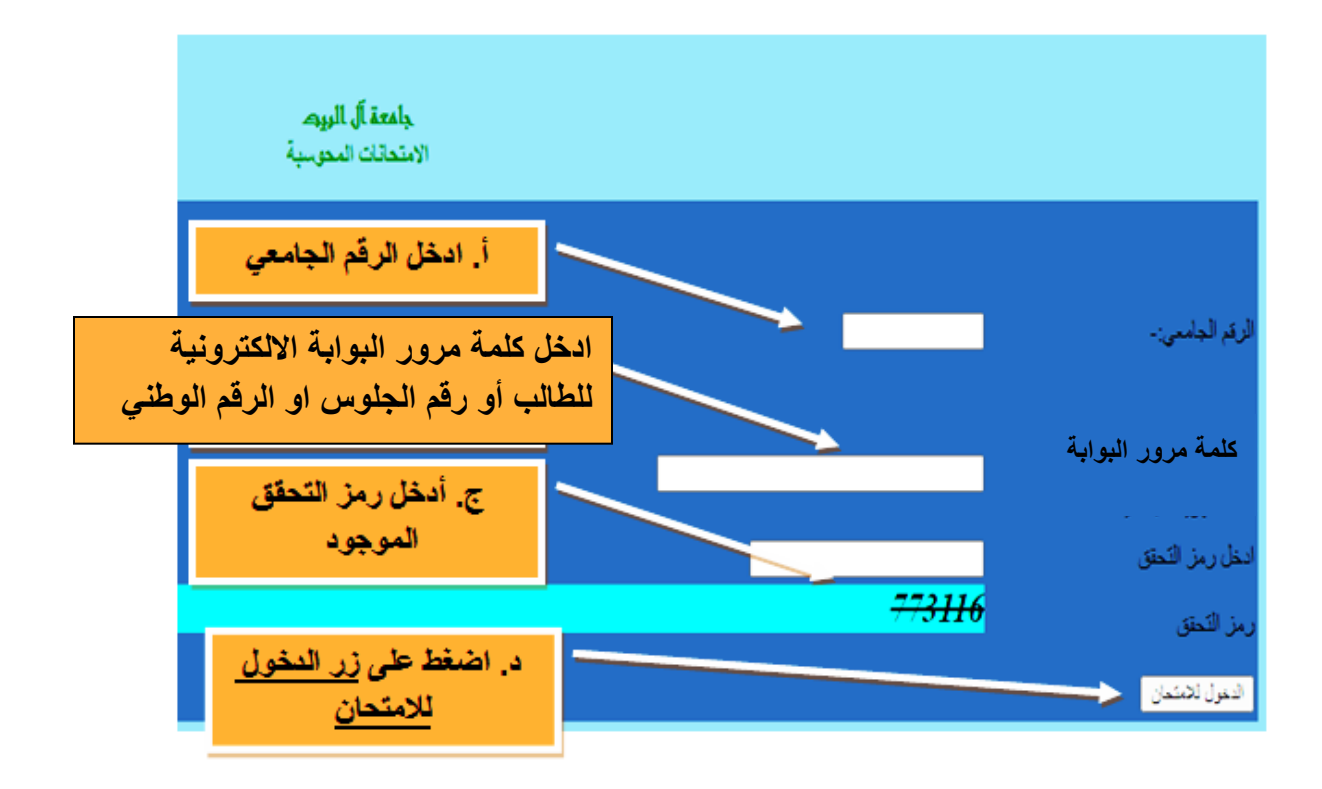

3.تظهر لك شاشة الدخول إلى امتحانات المستوى لاحظ الصورة التالية:

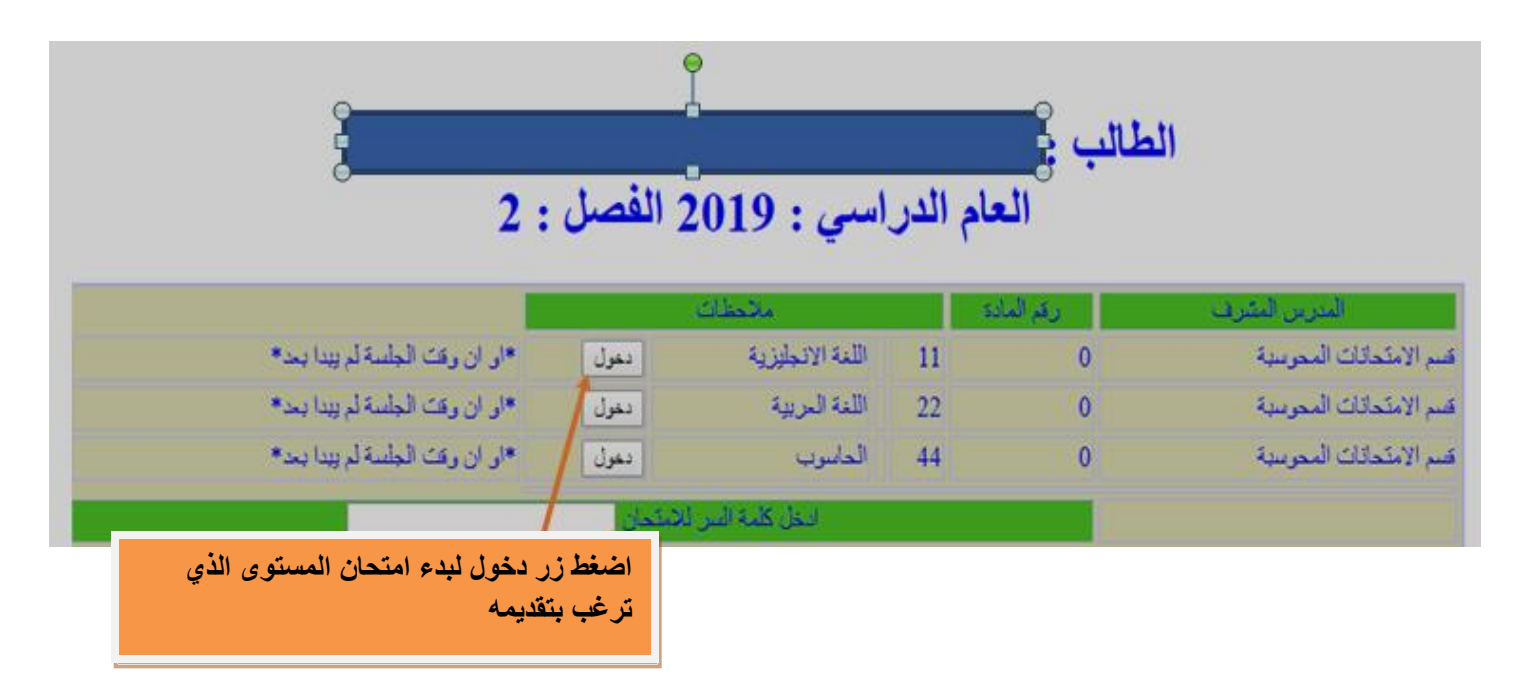

.7بعد ادخال **كلمة سر االمتحان** التي تعطى من قبل المراقب اضغط على زر **دخول** تظهر لك شاشة تحتوي رقمك الجامعي واسمك، تأكد من بياناتك.

.8اضغط على زر **التالي**.

.9تظهر لك شاشة اخرى لتأكيد رقمك الجامعي واسمك، اضغط على زر **التالي** كما في الشكل أدناه:

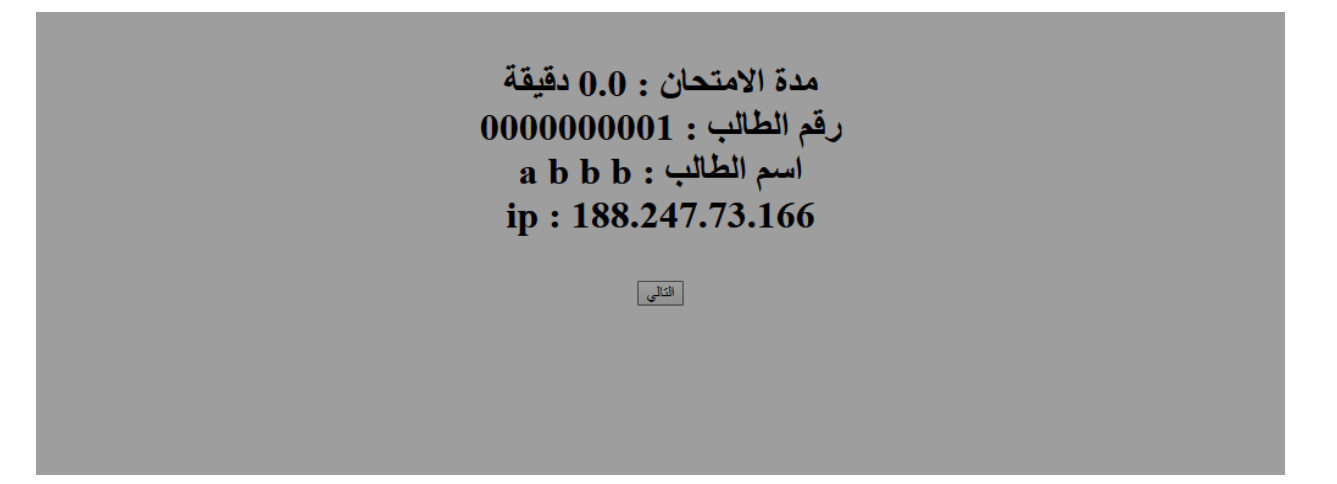

.10يبدأ امتحان المستوى والذي يتضمن المعلومات الموضحة في الصورة أدناه.

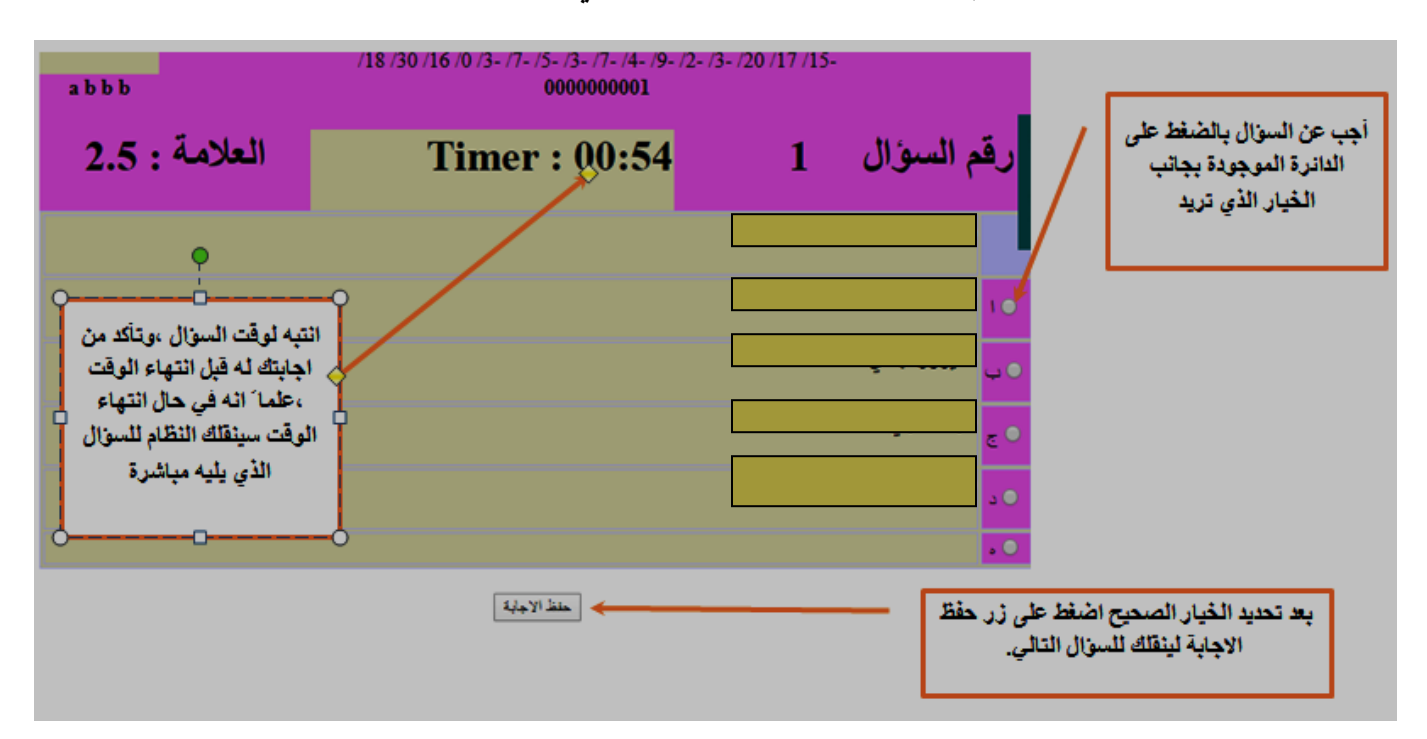

- .11عند ظهور اخر سؤال في االمتحان واالجابة عليه أضغط زر **انهاء االمتحان** أو **Finish Exam** للخروج من االمتحان.
	- .12اتباع الخطوات السابقة على كل امتحانات المستوى المتبقية.

## **مالحظات هامة:**

- عالمة النجاح في أي من امتحانات المستوى الثالث )50(.
- عدد أسئلة امتحان المستوى لكل مادة )40( سؤاال،ً**مدة كل سؤال )60( ثانية.**
- في حال ظهور رسالة الخطأ "كلمة المرور خطأ "على الطالب التأكد من إدخال كلمة مرور البوابة االلكترونية في حقل كلمة المرور بشكل صحيح وإعادة المحاولة مرة أخرى.
- بعد انتهاء االمتحان مباشرة تظهر نتيجة االمتحان سواء ناجح أو راسب وفي حال عدم انتباه الطالب لها بإمكانه الحصول على نتائج االمتحانات من خالل الدخول لبوابته االلكترونية والضغط على "**نتائج امتحانات المستوى**" في اليوم الذي يلي يوم عقد االمتحان.
- على الطالب التأكد من اسمه عند الدخول لالمتحان ،وفي حال وجود مشكلة في اسم الطالب، يمكنه متابعة التقدم لالمتحان، على أين يتم مراجعة دائرة القبول والتسجيل لمعالجة الخلل في اسم الطالب.
- بناء على تعليمات الجامعة الصادرة عن مجلس العمداء لمنح درجة البكالوريوس فيتوجب على الطلبة المسجلين كافة التقدم لالمتحان في اللغة العربية واللغة الانجليزية والحاسوب، على أن يكون التقدم لهذه الامتحانات خلال الفصول الأوَّل والثاني والصيفي من تاريخ االلتحاق بالجامعة وللطالب إعادة امتحانات المستوى أكثر من مرة وبرسم مالي مقداره )50( خمسون دينارا **شريطة أن يكون الطالب قد رسب في تلك االمتحانات وأخفق في النجاح في أي من المساقات االستدراكية خارج خطته الدراسية** وهذه المساقات هي:

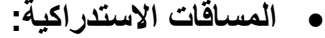

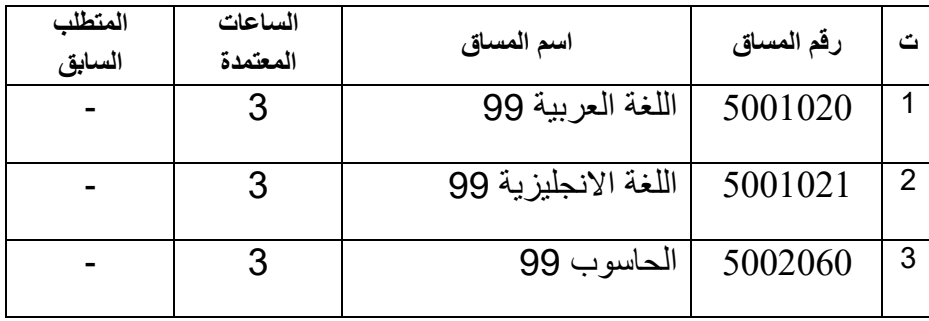

 بعد انتهاء الفرصة المحددة للطالب بالتقدم المتحانات المستوى وهي ثالث فصول دراسية من قبوله بالجامعة، أو في حال تقديم الطالب المتحانات المستوى ورسوبه بها جميعا أو بأحدها، فانه يتم منع الطالب من إكمال تسجيله للفصل الرابع إال بعد تسجيل إحدى مواد المستوى أو جميعها، على أن ينهي دراسة جميع المواد االستدراكية التي رسب بامتحانات المستوى الخاص بها أو لم يتقدم لها خالل السنة الثانية له، ويتم منع الطالب من سحبها بعد تسجيلها.